## REVISEMOS **CONTROL CUÁNTO APRENDIMOS** DASHBOARD (PANEL DE CONTROL)

La siguiente actividad te permitirá poner a prueba lo que has aprendido en relación a los conceptos revisados hasta ahora. Podrás aclarar dudas, corregir errores y estar más preparado para enfrentar la actividad práctica.

## **INSTRUCCIONES:**

Realiza la actividad ¿Cuánto aprendimos? de forma individual o en parejas.:

**1** Utilice la plantilla de Excel relacionado con la actividad ¿Cuánto aprendimos?

**2** Aplica formato de tabla a la lista de datos para que quede como la imagen (Menú Insertar-Tabla con Encabezados).

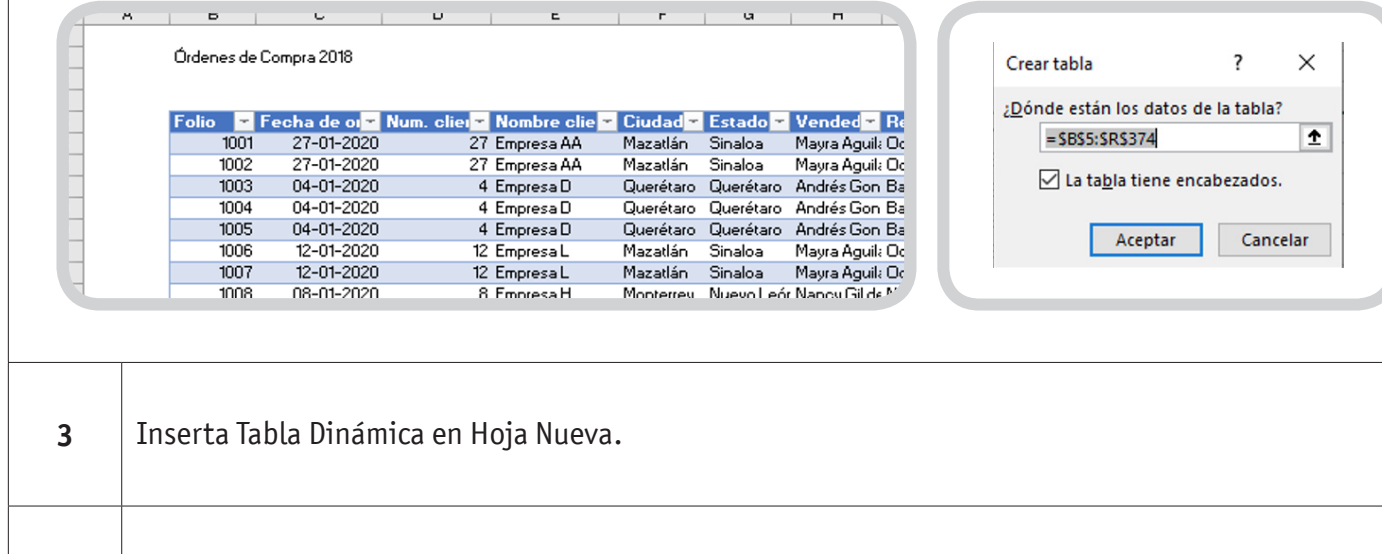

**4** Cambia el nombre a la Hoja Nueva con "TablasDinamicas", la cual tendrá todas las TDs que haremos.

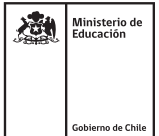

## DASHBOARD (PANEL DE CONTROL)

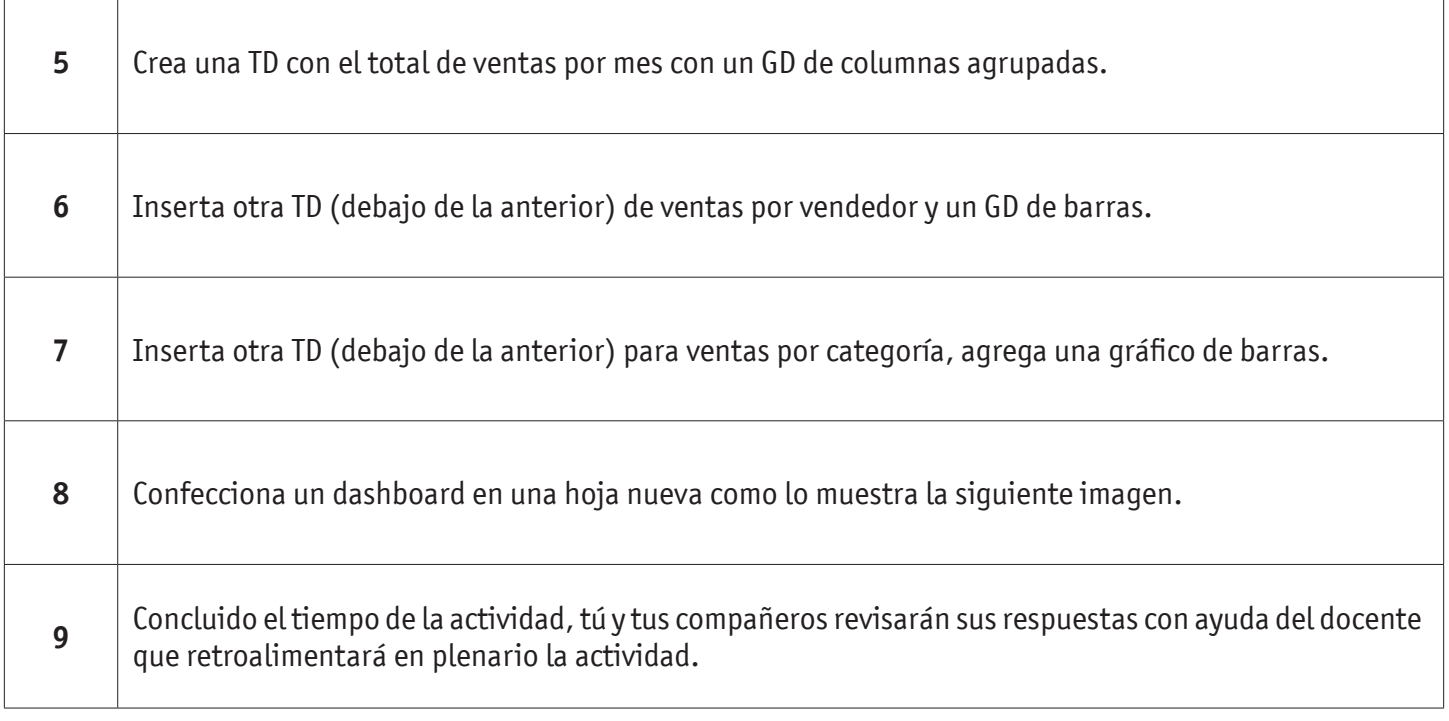

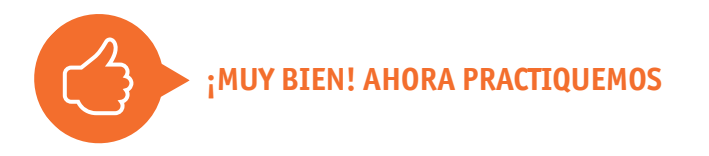

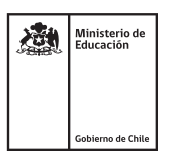